## Kasa İşlemleri Listesinin Filtrelenmesi

Kasa işlemlerini filtrele, kasa işlemleri listesini istenen kayıtlarla görüntülemek için kullanılır. Listede yalnızca filtrelerle belirlenecek koşulları içerecek kayıtların yer alması önemli bir kullanım kolaylığı sağlayacaktır. Kasa işlemleri filtrele seçenekleri aşağıdaki tabloda yer almaktadır:

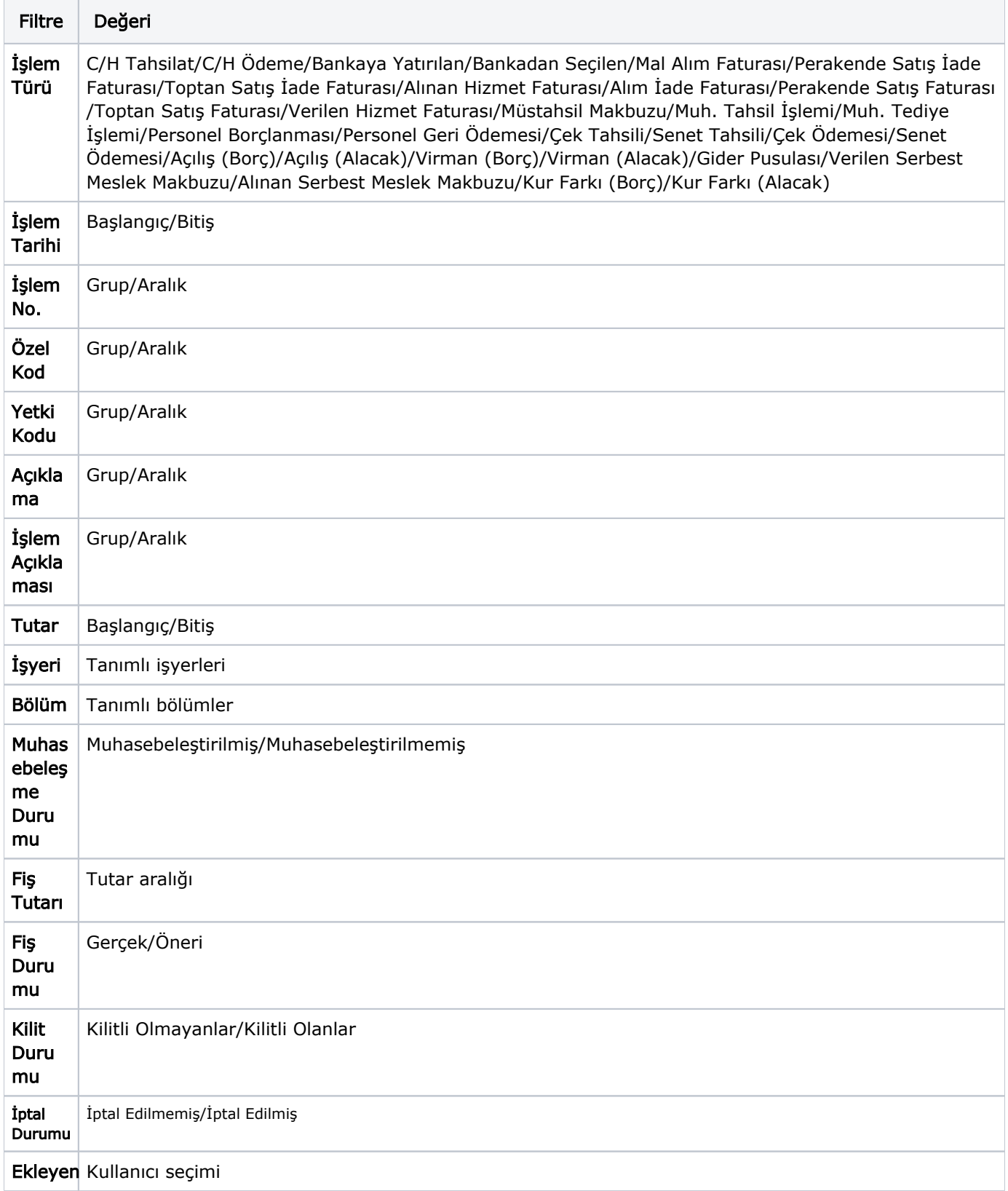

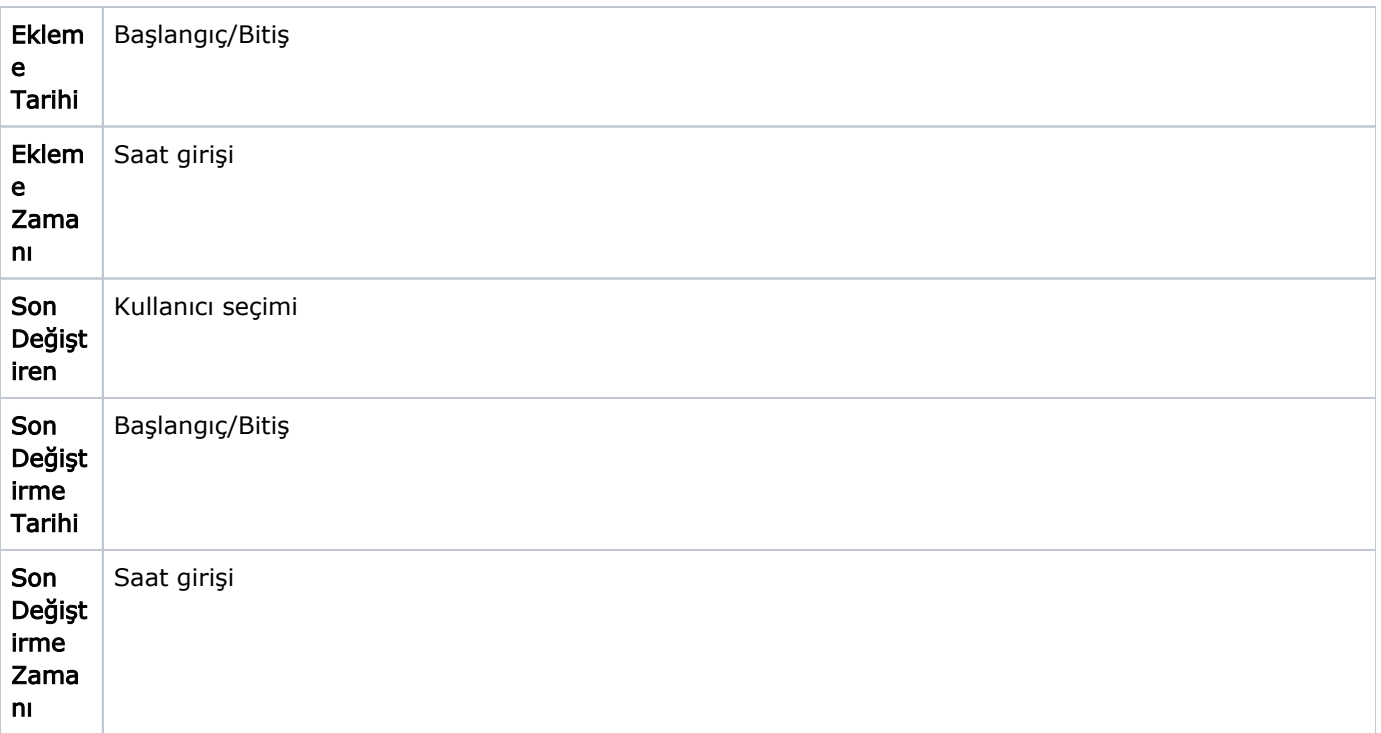